Дата подписания: **«Международны**й Институт Дизайна и Сервиса» (ЧОУВО МИДиС) f498e59e83f65dd7c3ce7bb8a25cbbabb33ebc58

Кафедра дизайна, рисунка и живописи

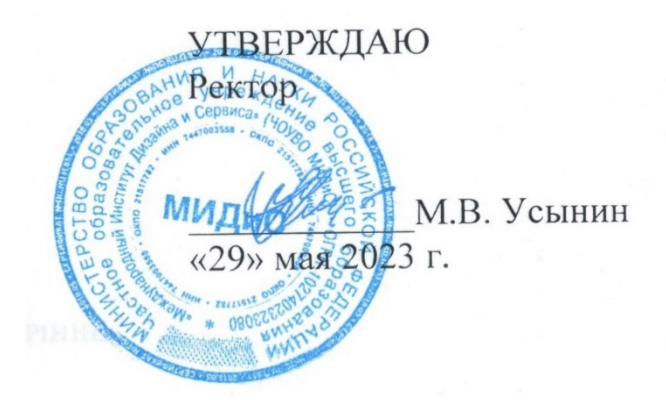

# РАБОЧАЯ ПРОГРАММА ДИСЦИПЛИНЫ

# ПРОФЕССИОНАЛЬНАЯ ПРЕЗЕНТАЦИЯ И ПОДАЧА ПРОЕКТОВ

Направление подготовки: 54.03.01 Дизайн Направленность (профиль): Дизайн среды Квалификация выпускника: Бакалавр Форма обучения: Очная Год набора – 2021

Челябинск 2023

Автор-составитель: Одношовина Ю.В.

Рабочая программа рассмотрена и одобрена на заседании кафедры дизайна, рисунка и живописи. Протокол № 10 от 29.05.2023 г.

Заведующий кафедрой дизайна, рисунка и живописи Заведующий кафедрой дизайна, рисунка и живописи  $\bigotimes_{\text{GUT}} \bigotimes_{\text{N. B. O} \text{d} \text{S.}}$  Одеошовина

# СОДЕРЖАНИЕ

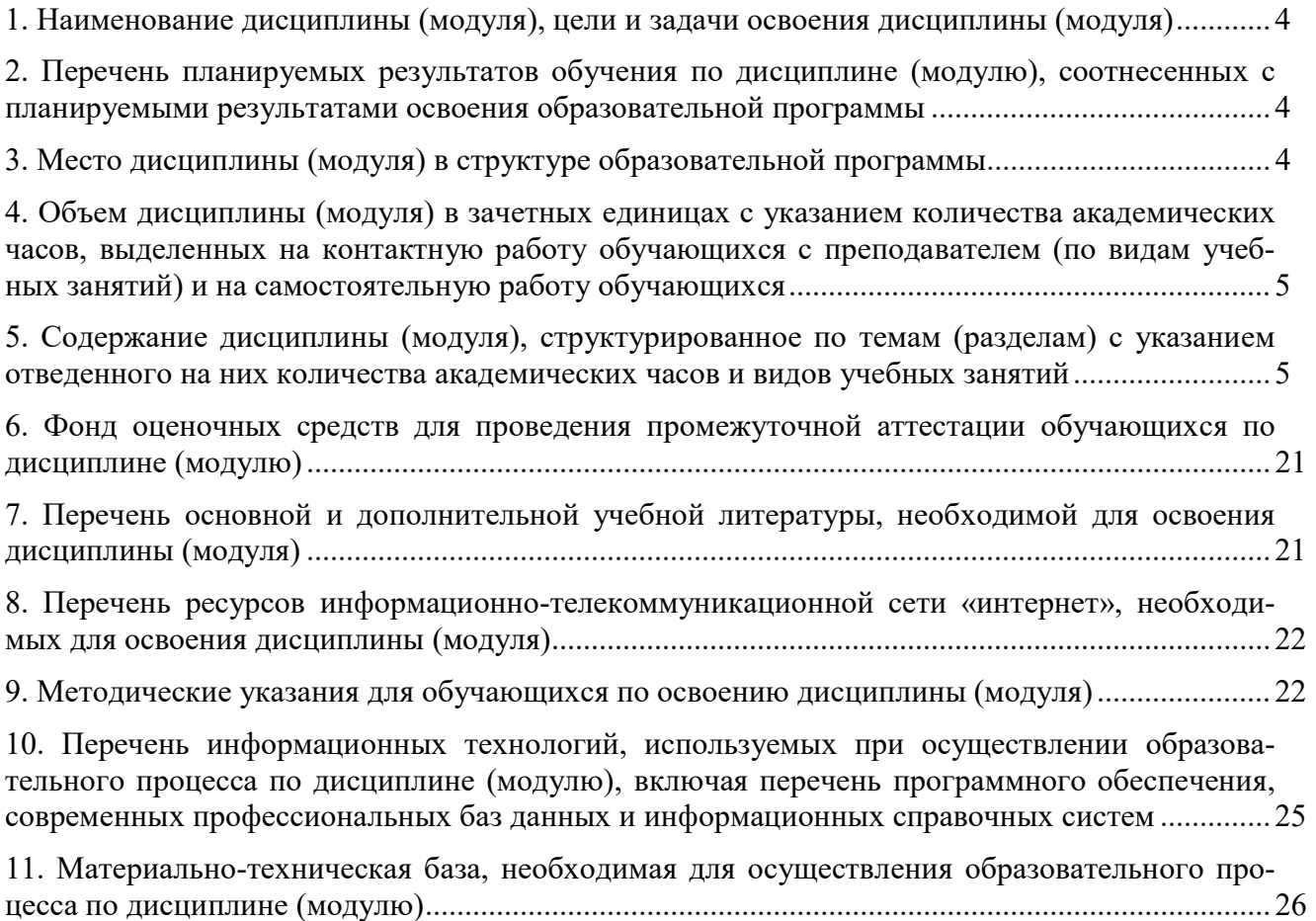

### 1. НАИМЕНОВАНИЕ ДИСЦИПЛИНЫ (МОДУЛЯ), ЦЕЛИ И ЗАДАЧИ ОСВОЕНИЯ ДИСЦИПЛИНЫ (МОДУЛЯ)

### 1.1. Наименование дисциплины

Профессиональная презентация и подача проектов

### 1.2. Цель дисциплины

Целью дисциплины «Профессиональная презентация и подача проектов» является изучение техник и технологий, позволяющих подготовить и провести презентацию дизайнпроекта.

#### 1.3. Задачи дисциплины

В ходе освоения дисциплины студент должен решать такие задачи как:

– овладение теоретическими основами речевого воздействия;

– отработать техники проведения эффективной презентации;

– изучение основных программных продуктов, необходимых для создания конечной экспозиции;

– развитие умений и навыков публичного выступления и презентации проекта

### 2. ПЕРЕЧЕНЬ ПЛАНИРУЕМЫХ РЕЗУЛЬТАТОВ ОБУЧЕНИЯ ПО ДИСЦИПЛИНЕ (МОДУЛЮ), СООТНЕСЕННЫХ С ПЛАНИРУЕМЫМИ РЕЗУЛЬТАТАМИ ОСВОЕНИЯ ОБРАЗОВАТЕЛЬНОЙ ПРОГРАММЫ

Процесс изучения дисциплины (модуля) Профессиональная презентация и подача проектов направлен на формирование следующих компетенций:

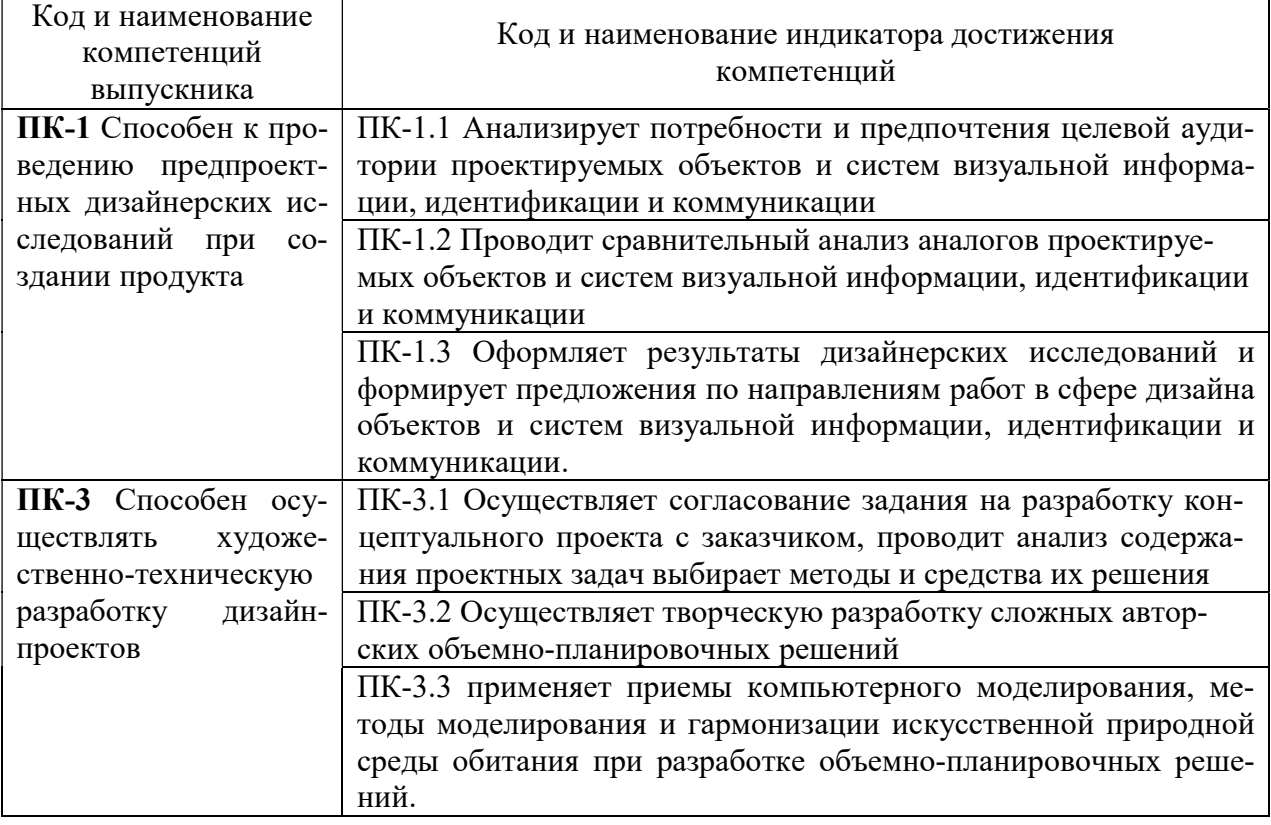

## 3. МЕСТО ДИСЦИПЛИНЫ (МОДУЛЯ) В СТРУКТУРЕ ОБРАЗОВАТЕЛЬНОЙ ПРОГРАММЫ

Учебная дисциплина «Профессиональная презентация и подача проектов» относится к факультативам дисциплинам учебного плана по основной профессиональной образовательной программы высшего образования по направлению подготовки 54.03.01 Дизайн, направленность (профиль) Дизайн среды.

### 4. ОБЪЕМ ДИСЦИПЛИНЫ (МОДУЛЯ) В ЗАЧЕТНЫХ ЕДИНИЦАХ С УКАЗАНИЕМ КОЛИЧЕСТВА АКАДЕМИЧЕСКИХ ЧАСОВ, ВЫДЕЛЕННЫХ НА КОНТАКТНУЮ РАБОТУ ОБУЧАЮЩИХСЯ С ПРЕПОДАВАТЕЛЕМ (ПО ВИДАМ УЧЕБНЫХ ЗАНЯТИЙ) И НА САМОСТОЯТЕЛЬНУЮ РАБОТУ ОБУЧАЮЩИХСЯ

Общая трудоемкость (объем) дисциплины составляет 36 академических часов. Дисциплина изучается на 3 курсе, 5 семестре.

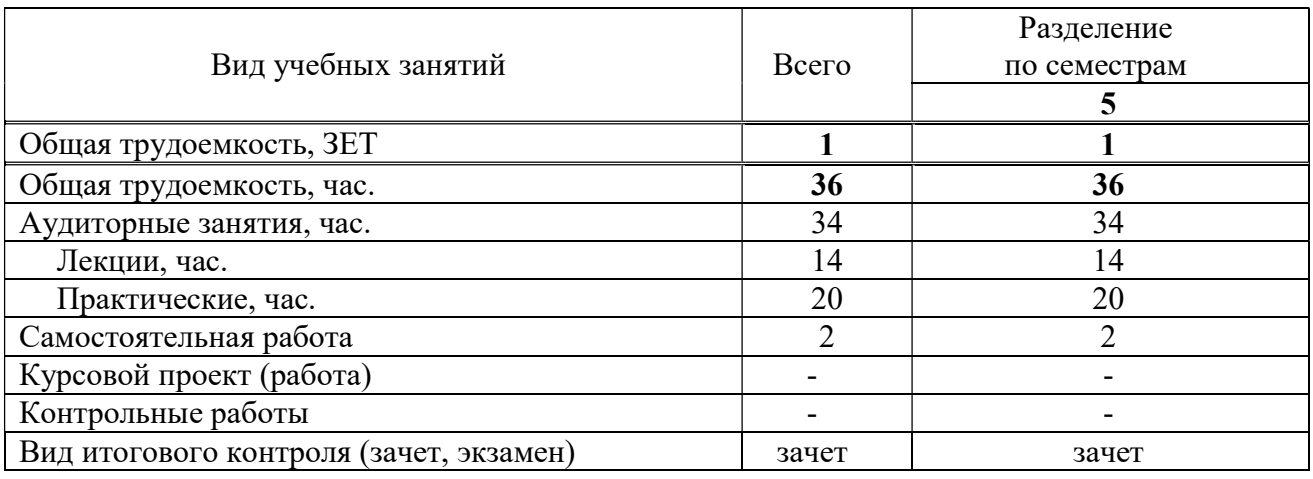

#### Состав и объем дисциплины и виды учебных занятий

### 5. СОДЕРЖАНИЕ ДИСЦИПЛИНЫ (МОДУЛЯ), СТРУКТУРИРОВАННОЕ ПО ТЕМАМ (РАЗДЕЛАМ) С УКАЗАНИЕМ ОТВЕДЕННОГО НА НИХ КОЛИЧЕСТВА АКАДЕМИЧЕСКИХ ЧАСОВ И ВИДОВ УЧЕБНЫХ ЗАНЯТИЙ

#### 5.1. Содержание дисциплины

#### Тема 1. Роль Photoshop в создании имиджа проектов.

 Photoshop является безусловным лидером среди профессиональных графических редакторов за счет своих широчайших возможностей, высокой эффективности и скорости работы. Программа предоставляет все необходимые средства для коррекции, монтажа, подготовки изображений к печати и высококачественного вывода. Все чаще в качестве инструмента для создания и разработки дизайна предпочитают Photoshop, благодаря наличию в нем комплекса инструментов, фильтров и различных дополнений отвечающих требованиям, необходимым при создании и обработки проекта

Возможности программы Adobe Photoshop в создании имиджа проектов. Photoshop - это один из мощнейших графических редакторов. Он имеет широкие возможности по редактированию изображения, изменению качества и состояния изображения.

1. Возможность создания и редактирования 32-битных изображений, комбинирование нескольких в одном. 32-битное изображение сохраняет полную картину: от самых глубоких теней, до самых ярких светов.

2. Возможность детального просмотра исходных пикселей под вашим инструментом или кистью для более точного ее расположения; возвращение от предпросмотра к исходному; установка множества исходных пунктов, масштаба и вращений в панели Clone Source.

3. Возможность изменения перспективы на слое с помощью фильтров, которые позволяет создавать многоплановые объекты в одном изображении, соединять их под любым углом, а затем "обертывать" их графикой, текстом или изображением.

4. Возможность составления изображений, текстов, различных эффектов на сотнях слоев для достижения неподражаемых результатов. Организация слоев вплоть до пяти уровней вложения, сохрание в различных комбинациях как аккомпанементы слоя.

### Тема 2. Технологии 3D-моделирования, текстурирования, освещения, визуализапии и анимании.

Программы для 3D-моделирования могут помочь превратить некоторые идеи в красивые модели и прототипы, которые впоследствии можно будет использовать в самых разных целях. Эти инструменты позволяют создавать модели с нуля, независимо от уровня подготовки. Некоторые 3D редакторы достаточно просты, так что их в короткие сроки освоит даже новичок. Сегодня 3D-модели используются в самых различных сферах: это кино, компьютерные игры, дизайн интерьера, архитектура и многое другое.

1. Программа Wings 3D является продвинутым инструментом для трехмерного моделирования. Пользователям предоставляется множество инструментов, с помощью которых можно создавать очень реалистичные модели. Wings 3D имеет настраиваемый интерфейс, встроенный инструмент отображения AutoUV и может экспортировать готовые файлы в большинство популярных 3D-форматов. Несмотря на все свои достоинства, такие, как поддержка виртуального отображения для симметричного моделирования, Wings 3D не поддерживает анимацию.

2. Daz Studio - это мощное и при этом совершенно бесплатное программное обеспечение для трехмерного моделирования. Нельзя сказать, что это легкий для освоения инструмент - новичкам придется долго изучать возможности программы. Создатели программы позаботились о пользовательском опыте, но удобство Daz Studio удастся оценить далеко не сразу. Одной из фишек программы является создание 3D-изображений с GPU ускорением во время рендеринга, что дает возможность создавать очень реалистичные модели. Также в Daz Studio имеется поддержка создания сцен и функционал для анимации моделей.

3. Бесплатное программное обеспечение для 3D-моделирования Open SCAD создано для серьезного проектирования (промдизайн, интерьеры, архитектура). Художественные аспекты создателей программы интересовали в гораздо меньшей степени. В отличие от других программ подобного плана, Open SCAD не является интерактивным инструментом - это 3Dкомпилятор, который отображает детали проекта в трехмерном виде.

4. Программа AutoDesk 123D - это большой набор различных инструментов для CAD и 3D-моделирования. С помощью программы можно проектировать, создавать и визуализировать практически любые 3D-модели. AutoDesk также поддерживает технологию 3Dпечати. Основной сайт AutoDesk 123D имеет несколько сателлитов, где можно найти множество интересных бесплатных 3D-моделей, с которыми можно поэкспериментировать или просто использовать их в личных целях.

5. Meshmixer 3.0 позволяет проектировать и визуализировать 3D-конструкции путем объединения двух или нескольких моделей всего за несколько простых шагов. В программе лля этого имеется удобная функция «cut and paste», то есть можно вырезать из модели нужные части и вставлять их в другую модель. Программа даже поддерживает лепку – пользователь может создавать виртуальную скульптуру, формируя и уточняя поверхность точно так же, как если бы он лепил модель из глины. И все это в режиме реального времени! Программа поддерживает 3D-печать, готовые модели полностью оптимизированы для отправки в принтер.

6.3DReshaper является доступным и простым в использовании программным обеспечением для 3D-моделирования. Программу можно использовать в различных областях, таких как искусство, горнодобывающая промышленность, гражданское строительство или судостроение. 3DReshaper поставляется с поддержкой различных сценариев и текстур и имеет множество полезных инструментов и функций, облегчающих процесс трехмерного моделирования.

7. Бесплатная программа 3D Crafter предназначена для 3D-моделирования в режиме реального времени и создания анимаций. Основная фишка данного редактора – интуитивно понятный подход «drag-and-drop». Сложные модели могут быть построены с помощью простых форм, программа поддерживает скульптурное моделирование и 3D-печать. Это один из самых удобных инструментов для создания анимации.

8.PTC Creo – это комплексная система, созданная специально для инженеров, работающих в сфере машиностроения, а также для конструкторов и технологов. Программа также будет полезна для дизайнеров, которые создают продукты, используя методы автоматизированного проектирования. Прямое моделирование позволяет создавать конструкции по существующим чертежам или использовать программу для визуализации новых идей. Изменения в геометрию объекта можно внести очень быстро, что существенно ускоряет процесс работы. Программа, в отличие от предыдущих, платная, однако есть 30-дневный триал и бесплатная версия для преподавателей и студентов.

9. Бесплатное программное обеспечение LeoCAD – это система автоматизированного проектирования виртуальных моделей LEGO. Есть версии для Windows, Mac OS и Linux. Программа может стать хорошей альтернативой Lego Digital Designer (LDD), так как имеет простой интерфейс, поддерживает ключевые кадры и работает в режиме анимации. Именно поддержка анимации выделяет LeoCAD на фоне других программ подобного плана.

10.Программа VUE Pioneer поможет создать трехмерную модель для визуализации ландшафта. Софт может быть полезен для продвинутых пользователей, которые ищут удобные инструменты для рендеринга. Pioneer позволяет создавать удивительные 3D-ландшафты благодаря наличию большого количества пресетов и обеспечивает прямой доступ к Cornucopia 3D-контенту. С помощью программы можно создать множество эффектов освещения.

11.Бесплатную программу ZCAD можно использовать для создания 2D и 3D- чертежей. Редактор поддерживает различные платформы и обеспечивает большие углы обзора. Наличие множества удобных инструментов, позволяет решить большинство проблем, связанных с моделированием трехмерных объектов. Пользовательский интерфейс программы простой и понятный, что существенно облегчает процесс рисования. Готовый проект можно сохранить в формате AutoCAD и других популярных 3D-форматах.

#### Тема 3. Техника и ключевые принципы концептуального скетчинга.

Скетчинг - это техника рисования быстрых рисунков. Происхождение слова "скетчинг" объясняется от английского слова "sketch" – этюд, зарисовки, набросок, «рисовать эскизы», «делать наброски». Техника скетчинга основана на том, что рисунок выполняется в довольно быстром темпе, что позволяет художнику за небольшой промежуток времени быстро визуализировать различные объекты и идеи.

Техника скетчинга давно используется как основной инструмент для дизайнеров и тех, кому нужно быстро донести свои мысли и идеи другим с помощью рисунка. В академическом рисунке и живописи скетч - это эскиз для будущей работы, подбор цветовой гаммы и композиции. В настоящее время направление скетчинга выросло и его уже относят к одному из самостоятельных художественных направлений в современном искусстве.

Принципы работы скетчинга - это передача первых впечатлений за короткий интервал времени. Материалы, используемые для скетчей - это маркеры на спиртовой основе, акварель, цветные карандаши, линеры и другие подручные материалы.

Скетчинг идеально подходит для тех, кто только начинает рисовать. Эта техника является довольно простой и не требует от вас навыков профессионального художника. Скетинг способствует развитию качеств, присущих художнику: умение "поймать момент", увидеть хороший вид или композицию, быть внимательным и творческим. Овладев техникой скетчинга, можно пробовать более сложные рисунки. Обычно на скетч затрачивается минимум времени, чтобы уловить момент, идею, которые вы хотите передать в своем изображении. Если на скетч уходит больше часа, то это уже называется скетч-иллюстрацией.

#### 1. Food-иллюстрация

Food-иллюстрация - это рисунок еды. На сегодня самый популярный и вкусный вид скет-иллюстрации. Используется для создания кулинарных рецептов, рекламной продукции, оформлении меню и интерьеров.

### 2.Флористический (ботанический) скетчинг

Флористический скетчинг – это рисунки цветочных композиций, оформление интерьеров для различных мероприятий. Флористический скетчинг пересекается с ботанической иллюстрацией. Скетчеру флористу необходимо уметь рисовать ботаническую иллюстрацию. Это направление используется в работе флористами и декораторами. Иллюстраторы используют этот вид скетчинга для создания работ, которые в дальнейшем могут быть использованы на косметических установках, эко-продуктах, рекламах и так далее.

#### 3.Интерьерный скетчинг

Интерьерный скетчинг – это создание зарисовок, скетчей и иллюстраций интерьера, дизайна интерьера и декора для интерьера. Чтобы создавать интерьерные скетчи, иллюстратору необходимо знание и понимание законов перспективы, чувство пропорций, умение передавать объем предметов, а также умение изображать различные материалы и фактуры. Используется дизайнерами, архитекторами, декораторами, оформителями для презентации своих идей, а также иллюстраторами, которые создают работы для дальнейшего использования в журналах и заведениях питания.

#### 4. Архитектурный (городской ) скетчинг

Архитектурный (городской) скетчинг – это иллюстрации и эскизы зданий и сооружений, городских улиц. Чтобы создавать архитектурные скетчи, иллюстратору также крайне необходимо знание и понимание законов перспективы, чувство пропорций, умение передать объемов предметов. Часто этот вид скетчинга называют городскими зарисовками. Это вид понравится людям, неравнодушным к архитектуре, ведь каждый город — это неповторимая атмосфера. Архитектурный (городской) скетчинг пересекается с тревел-скетчингом (travelскетчинг - зарисовки в путешествиях), а также активно используется профессиональными архитекторами, в работе архитектурных бюро и проектных мастерских.

#### 5.Travel-скетчинг

Travel-скетчинг - это путевые заметки, запечатлевающие памятные события во время путешествий. В этом направлении скетчинга не обязательно использовать законы перспективы, а порой они специально нарушены. Возможно искажение формы. В travel-скетчинге обычно соединяются все виды скетч-иллюстрации от фуд-скетчинга до индустриального скетчинга, ведь во время путешествий нас окружают новые предметы, города и страны(архитектура), предметы. Еще travel-скетчи часто дополняются различными текстовыми описаниями.

#### 6.Fashion-иллюстрация

Fashion-иллюстрация - это создание скетчей одежды, обуви, костюмов, аксессуаров индустрии моды. Обычно это рисунок человеческой фигуры и лица. Этот вид скетчинга относиться к модельерам, стилистами, имиджмейкерами, которым необходимо изобразить цветовую гамму и фактуру материалов, типаж манекенщицы (прическа, макияж), обувь, аксессуары, головной убор, (сумки, очки, ремни). Такие иллюстрации часто используются для журналов мод, в кампаниях мод.

### 7. Индустриальный (промышленный) скетчинг

Индустриальный (промышленный) скетчинг – скетчи и иллюстрации дизайна различных предметов нашей жизни и быта. Этот вид скетчинга позволяет качественно, изображать объекты-идеи, объекты-концепции в области промышленного дизайна. Индустриальный (промышленный) скетчинг используется в работе инженеров, дизайнеров промышленных изделий, декораторов. Часто перекликается с другими типами скетчинга и иллюстрации.

#### 8. Ландшафтный скетчинг

Ландшафтный скетчинг – это зарисовки дизайна парков, скверов, садовых и приусадебных участков. Часто используется совместно с архитектурным скетчингом. Ланд-

шафтный скетчинг используется в основном ландшафтными дизайнерами. Каким образом? Представьте пустой участок земли, на котором планируется в будущем построить здание и облагородить территорию вокруг. Ландшафтный дизайнер должен уметь красиво на бумаге изобразить для заказчика то, как будет выглядеть вся территория вокруг. Как будет выглядеть весь ландшафт, включая пруды, кусты, клумбы, живые изгороди и так далее.

#### 9. Lifestyle-скетчинг

Lifestyle-скетчинг - это одна из разновидностей скетчинга, чем-то похожая на travelскетчинг, так как задача иллюстратора - изобразить различные предметы повседневного "стиля". Это могут быть различные предметы гардероба, имиджевые аксессуары, гаджеты и так далее. Этот вид скетчинга очень обширный и может включать в себя все другие виды скетчинга.

#### 10. Скетч-портрет

Скетч-портрет можно так же отнести к скетч-иллюстрации. Этот тип скетчинга довольно развит и интересен. Используемые материалы-это маркеры, карандаши, акварель и другие. Некоторые иллюстраторы стилизуют свои работы под поп-арт или рисуют людей с преувеличенными большими глазами.

### Тема 4. Создание эскизов, чертежей, моделей и дизайна интерьера и аксессуаров.

Эскизы интерьеров – это черно-белые или цветные наброски, выполненные без использования чертежных инструментов. Рисуются маркерами, гелевой ручкой, пастельными карандашами, тушью, акварелью.

 На этапе рисованных набросков заказчик знакомится с будущим оформлением, его настроением, примеряет на себя новую обстановку. Предлагает внести коррективы в цветовую гамму, расстановку мебели, освещение. Готовится очередной эскиз с учетом изменений, в дальнейшем это экономит время при 3D-моделировании.

 В процессе работы над скетчем дизайнер подбирает варианты цветовых сочетаний, стиль мебели, декоративные и световые решения. В переложении на бумагу созданная в воображении автора концепция интерьера становится наглядной и выявляет недочеты.

• На основе рисунка подбираются отделочные материалы и напольное покрытие: цветовое исполнение, текстура, рельеф. Но нужно понимать, что цветовая палитра, созданная красками, и реальные оттенки материалов отличаются. Эскизы интерьера дают общее представление о цветовых акцентах, отображают в колористической игре пропорции и сочетания предметов.

Совместное творчество заказчика и дизайнера – первый шаг в создании дизайнпроекта. После утверждения эскиз дизайна интерьеров становится основой для 3Dмоделирования, при котором прорабатываются уже мельчайшие детали.

Чертежная документация – пошаговая планировка проведения ремонтных работ дизайн-проекта. Разработка схем и чертежей производятся на основании замеров помещений. В чертежно-проектной документации обязательно должно указываться расположение электрических выводов, монтаж и демонтаж стеновых конструкций и перегородок, расположение сантехники, кладка плитки, расстановка мебели. Составляется план отделки полов и потолков с подобранными материалами, покрытиями и оборудованием, где предусматривается распределение приборов освещения, коллекторов и регуляторов (для системы теплый пол), учитываются нормативы мощности и количество светильников. В схеме открывания дверей указывается вид, направление, местоположение и размеры дверей в помещении. Развертка стен в чертежах дает возможность увидеть фронтальную проекцию стен всех помещений, что помогает распределить количество используемых материалов, составить разметку розеток, определить место для гипсокартонных конструкций и т.д.

Чертежи - показывает основные параметры всех помещений объекта (офиса, торгового центра, жилого дома, квартиры и т.д.) до перепланировки. В плане указываются основные характеристики: точные размеры всех комнат, высота потолков, параметры оконных и дверных проемов, включая схемы расположения канализации, электропровода, трубопровода, газопровода и т.д.

Дизайн-проект отображает объёмно-планировочные решения объекта: цветовое решение, композицию, свет, расположение элементов декора и предметов интерьера. В дизайнпроект входит пакет документов: чертежная документация, визуализация, спецификация пояснительная записка. В зависимости от уровня сложности и объема, состав дизайн-проекта может быть разный, например, без пояснительной записки или спецификации.

Визуализация – реалистичное изображение помещения после ремонта, благодаря которому заказчик может представить интерьер будущего проекта, чаще всего предоставляется в нескольких вариациях. Детально отображает фактуру и цветовую гамму покрытий, расстановку мебели и предметов декора, освещения и позволяет внести корректировки.

### Тема 5. Профессиональное моделирование архитектурных сооружений и ландшафта.

Архитектурный ландшафт («ландшафт города», «ландшафт жилой среды», «ландшафт производственной среды» и др.) – это ландшафт, сформировавшийся в процессе целенаправленной архитектурной, в том числе градостроительной, деятельности. Он трактуется также как разновидность антропогенного, культурного ландшафта. Архитектурный ландшафт составляют здания, сооружения, природные компоненты. В нём всегда проявляются региональные природные особенности. Облик городов и сёл предопределён расположением их в гористой или равнинной местности, наличием реки, озера, моря, лесных массивов, особенностями климата и т. д. Различные ландшафты (городские, сельские, рекреационные, мемориальные и пр.) составляют архитектурно-ландшафтную среду.

Архитектурно-ландшафтная среда – целостный совокупный объект ландшафтной архитектуры и, соответственно, ландшафтного проектирования. При рассмотрении архитектурно-ландшафтных вопросов, в отличие от других возможных представлений (физических, химических, социальных), среда нами принимается как категория пространственная.

#### Тема 6. Графические стили и материалы 1.Классический стиль.

### Основа классического стиля – это лаконичность, чёткость и стройность. Используются по большей части типологические черты образа. Классика – это строгие рамки из золота и серебра, богатые декоративные элементы. Колористика в рамках классического стиля предполагает использование насыщенных оттенков и контрастных сочетаний: густо-коричневый, малиновый.

Классический стиль следует лучшим традициям античной архитектуры и итальянского Высокого Возрождения. Классический стиль в графическом дизайне как правило выбирают государственные структуры, крупные банки и некоторые художественные учреждения.

#### 2.Минимализм.

Простота и лаконичность – это основа минимализма. Этот стиль зародился в искусстве в 1960-х годах в Америке и был на тот момент противопоставлен экспрессионизму. Минимализм – это освобождение композиции от всех незначительных, второстепенных деталей и акцент на самом главном.

Освобождаемое при этом пространство работает как линза, высвечивая всё самое важное. Колористика минимализма скупа, как впрочем и образы. Чаще всего используют 2-3 цвета.

#### 3.Поп-арт.

Поп-арт (сокращение от *popular art* — популярное искусство) — направление в изобразительном искусстве возникшее в 1950-1960 годах. Основоположник этого графического стиля Энди Уорхол заставил нас запомнить наиболее яркие образы поп-арта: Эрнесто Че Гевара, Мерилин Монро. Характерные черты поп-арта это:

• яркие цвета

- выразительные, мягкие силуэты
- неожиданные и динамичные композиционные решения
- используется техника коллажа и осознанная китчевость

 неотъемлемая черта поп-арта – это использование ярких образов звёзд политики, шоу-бизнеса и кино.

Поп-арт ориентирован на молодёжь отсюда берётся его несерьёзность и пропагандируемое потребительское отношение.

#### 4. Винтаж.

Винтаж это направление которое было популярно в 50-х годах 20-го века. Само слова «Винтаж» подразумевает под собой определённый предмет, типичную вещь своего времени, несущую особые стилевые тенденции. Винтаж добавляет атмосферу ностальгии и заставляет нас обратиться к прошлому. Типичный приём данного стиля это «состаривание фотографий и образов.

Что касается колористики то это либо серые монохромные композиции, либо мягкие разбелённые цвета словно выцветшие со временем. Часто используются специфические ретро-шрифты. Винтажный графический стиль несёт в себе ценность прошлого через настоящее.

#### 5. Ампир.

(от фр. empire style — «имперский стиль») Ампир возник во Франции во второй половине XIII века, завершая своим началом последний этап классицизма. Этот имперский стиль характеризуется величием, мощностью, монументальностью.

Ампир – это богатое декорирование с содержанием элементов военной символики. Художественные формы заимствованы прежде всего у культуры древнего Рима, Греции и Египта. Ампир был призван чтобы подчёркивать идею могущества власти и государства, наличие сильной армии. Отсюда и соответствующий декор — это лавровые венки, щиты, доспехи, орлы и т.д. Этот графический стиль чаще всего используется производителями алкогольной продукции подчёркивая мужественность и солидность марки.

#### 6. Модерн.

Модерн или арт-нуво (от фр. *moderne* — современный), **ар-нуво** (фр. *art nouveau*, «новое искусство»), художественное направление в искусстве, которое получило широкое распространение в конце XIX, начале XX века. Основные отличительные особенности – это уход от прямых линий и углов, в пользу более естественных форм.

Противопоставляется классике и ампиру. Художественные особенности стиля – это асимметрия, нестандартность пропорций, растительный орнамент. Колористика модерна это сдержанные пастельные тона. Часто используется для привлечения женской аудитории.

#### 7. Ар-деко

Ар-деко (арт-деко) (фр. art déco — «декоративное искусство»). Течение в изобразительном искусстве первой половины XX века, зародившееся во Франции в 1920-х годах. Ардеко это след в архитектуре, живописи, моде. Эклектичный стиль сочетающий в себе модерн и неоклассицизм. Произошёл от авангардизма.

Отличительные черты стиля – это смелые геометрические формы, строгая закономерность, щедрые орнаменты и этнические геометрические узоры, богатство цветов. Стилю свойственна экзотичность, выражаемая при помощи элементов культуры разных стран и народов.

8. Гранж (англ. Grunge – грязь, мерзость) – стиль возникший в музыке в середине 1980-х годов как поджанр альтернативного рока. Этот стиль быстро перекинулся из музыки во все остальные сферы творческой деятельности. Гранж перерос в новую молодёжную субкультуру, став противоположностью гламуру и «глянцевости».

9. Швейцарский стиль.

Швейцарский международный стиль (1945-1985) назван так по месту его зарождения. Это одно из главных направлений модернистского течения периода второй половины ХIХ века. Основой визуальной коммуникации швейцарского стиля послужили простые геометрические и абстрактные формы. Дизайн становиться научно обоснованным, с чёткой структурой и порядком.

Благодаря использованию модульной сетки структура дизайна легко усваивается и считывается потребителями, что делает этот стиль популярным и сейчас. Отличительные черты — это отказ от национальных особенностей и декора, что и делает этот стиль интернациональным.

#### 10. Психоделика.

Психоделик (psyche — душа, delicious — расширять). Название возникло от психоделических наркотиков популярных в то время среди молодёжи (1960-1975гг). Этот стиль старательно пытается передать нам настроение и ощущения после употребления наркотических средств.

Отсюда яркие, кричащие цвета, неразборчивость и хаос в дизайн-макетах. Плавные линии заимствованы у арт-нуво, но добавлены контрастные формы и цвета, неразборчивые и кривые шрифты. Психоделический дизайн чаще не притягивает, а отталкивает.

#### 11. Китч.

Американский китч или «искусство 50-х» как его ещё называют был популярен в соединённых штатах в 1940-1960гг. Для американского китча характерна чрезмерная эмоциональность, как правило это вульгарность, сентиментальность, претенциозность. С немецкого языка китч переводится как «дурной тон».

Произведения в стиле китч выполнены на высоком профессиональном уровне иногда чересчур драматичны и экспрессивны, но не несут в себе истинной культурной ценности подобно настоящим произведениям искусства.

#### 12. Викторианский стиль.

Викторианский стиль (Victorian age) зародился в Англии в 1840-1900гг на фоне бурного промышленного роста тех лет. Правление королевы Виктории оказало сильное прямое влияние на изобразительное искусство той эпохи. Главенствующими оказались такие мотивы как: ностальгия, романтизм, сентиментальность и детализированная красота.

Для викторианского стиля свойственна насыщенность деталями и утончённость. Объекты размещённые на плакатах викторианской эпохи имеют овальные либо искривлённые формы, шрифты с засечками, правильное симметричное расположение на холсте, обрамления. Высокая информационная насыщенность дизайн-макетов является визитной карточкой той эпохи.

Материалы для графических работ: бумага, карандаши, резинка, уголь, мел, пастель, акварель, гуашь, кисти, перья, палитра

Бумага. В процессе обучения рисованию применяют газетную, обойную, рисовальную, чертежную бумагу, стараясь умело использовать свойства каждой.

Газетная, обойная и оберточная бумага имеет мелкозернистую, рыхлую, ворсистую поверхность, способную хорошо удерживать сыпучее красящее вещество. Поэтому ее применяют для работы углем и пастелью.

Рисовальная и чертежная бумага плотная, белая с гладкой и шероховатой поверхностью. На гладкой бумаге работают пером и карандашом, на шероховатой – карандашом, углем и краской. Шероховатая поверхность не только хорошо сохраняет красящее вещество, но и выдерживает длительную работу на ней. Это позволяет считать рисовальную и чертежную бумагу наилучшей для учебных целей.

Карандаш простой. Для рисования применяют графитовый карандаш, преимущественно граненой формы, среднее мягкости – М и 2М. Острием графита рисуют тонкие линии и штрихи, а его боковой частью проводят более толстые линии и выполняют тушевку. Готовя карандаш к работе, острым ножом стачивают деревянную оправу на 25-30 мм и обнажают графит на 8-10 мм, заостряя его конец, чтобы он покалывал как иголочка.

Уголь. Уголь для рисования представляет собой круглый стерженек длиной 10-12 см и диаметром 5-8 мм. Этот мягкий, ломкий, крошащийся материал плохо соединяется с бумагой, осыпается. Однако уголь дает глубокий матово-черный след, хорошо видимый на расстоянии. Им можно рисовать разнообразные линии, выполнять любую штриховку и тушевку как концом, так и плашмя. Углем работают на ворсистой бумаге, задерживающей угольную пыль, - обойной, газетной, оберточной и рисовальной.

Масляная пастель дает очень яркие сочные цвета. Работы получаются необыкновенно красочными и долговечными. Пастель не смазывается и не тускнеет, не требует закрепления рисунка, в отличие от обычной пастели.

 Масляная пастель прекрасно передает настроение художника, позволяет реализовать самые разнообразные фантазии живописца на бумаге, удовлетворяет требованиям профессиональных и начинающих художников.

Пастель мягко ложится на цветную слегка шероховатую бумагу, на бумагу для рисования, на так называемую сахарную бумагу, а также на картон, дерево и керамику.

Прекрасно смотрится белая масляная пастель на яркой цветной бумаге, также интересным является вариант использования этого материала на черной бумаге, тогда цвета на ней могут выглядеть немного иначе. Допускается смешивание цветов путем наложения одного цвета поверх другого.

Соус — один из видов пастели. Сухой, мягкий материал, применяется в различных техниках. Необычайно глубокий по тону, с приятной бархатистой поверхностью, соус отличается от многих других материалов, применяемых в рисунке, широким тональным диапазоном

Рисунки, выполненные сухим соусом, рекомендуется хранить под стеклом или же слегка фиксировать их слабым раствором сахарной воды, святым молоком, а также пятипроцентным раствором желатина или казеина.

Богатство технических приемов работы соусом, приятная матовая поверхность листов, выполненных этим материалом, свидетельствуют о том, что соус—великолепный материал для рисунка, его технические возможности далеко не исчерпаны.

Сангина и сепия — материал и инструмент для рисования в виде палочки-карандаша без оправы. Натуральным кроваво-красным минералом рисовали еще на стенах пещер в эпоху палеолита. В эпоху Возрождения в Европе применялась натуральная сангина — так называемый красный мел. Сангина принадлежит к инструментам рисования, которые дают мягкую красочную линию (уголь, итальянский карандаш). Красивый (от красноватого до темнокоричневого и фиолетового) теплый мягкий цвет. Сангина издавна используется при рисовании обнаженного тела. Этот материал дает возможность применять растушевку, штрихи различной интенсивности, разнообразные пятна, т. к. штрих легко растирается. Сангина и сепия – не требуют фиксации.

Акварель – самая распространенная водяная краска; приготовляется из тончайшего красочного порошка, частицы которого связываются клеящим веществом (гуммиарабиком, вишневым клеем), растворяющимся в воде. Для работы краску обильно смачивают водой и, когда она размягчится, концом чистой кисти переносят на палитру или на пробный лист бумаги с отогнутыми краями. Здесь к красочной массе добавляют нужное количество чистой воды и тщательно перемешивают для получения однородной смеси определенной густоты и цвета. Светоносная поверхность белой бумаги пронизывает своими отраженными лучами тонкий красочный слой и насыщает его светом и трепетом. Густой красочный слой, закрывая путь световым лучам к бумаге, выглядит глухим, мрачноватым. Злоупотребление густыми красками приводит к появлению серости и цветового однообразия.

Гуашь. В отличие от акварели содержит белила, которые лишают краску прозрачности, делают ее плотной, непроницаемой, или, как говорят, кроющей. Гуашь разводится водой, наносится тонким слоем и по высыхании светлеет. В силу кроющей способности гуашь позволяет вносить различного рода исправления.

#### Тема 7. Технологии презентации проектов

Проектные технологии отличаются от традиционных образовательных систем способом организации учебной деятельности студентов и планируемыми результатами этой дея-

тельности. Результативно проект представляет целостный законченный продукт, создание которого обычно требует решения комплекса разных задач: организационных, предметных, проектных и т.д. Деятельность студентов по разработке проекта включает большой объем самостоятельной, в том числе творческой, работы, интеграцию знаний и учебных навыков, полученных в разных разделах курса.

**PowerPoint** - программа презентаций с обширными возможностями, которая входит в пакет Microsoft Office. Азы в оформлении презентаций были заложены еще в приложении PowerPoint 2003 года. Затем программа совершенствовалась, и пользователи могли применять больше возможностей в Microsoft Powerpoint 2007, 2010. Наконец, в 2013 году вышла модифицированная версия, посредством которой качественные презентации создаются максимально просто. В 2016 особо ничего нового МС не добавили.

Эта программа настолько популярна, что её название стало именем нарицательным. Когда речь заходит о ПО для работы над презентациями, то PowerPoint — первое, что приходит на ум большинству пользователей.

Impress - многофункциональная программа создания и показа слайдов, подходит для Windows, Mac OS X и Linux. Удобная система навигации приложения позволяет с легкостью дополнять работу различными элементами, содержащимися в слайдах. Чтобы добавить программу для создания презентаций на свой компьютер потребуется загрузить весь пакет офисных программ OpenOffice, а затем (при установке) выбрать в нем пункт Custom Install для выборочной инсталляции необходимых компонентов. Программа презентаций Impress дает возможность пользователю создавать слайд-шоу с множеством элементов: текст, таблицы, списки, диаграммы, изображения, графика.

**Kingsoft Presentation** - удобная бесплатная программа создания презентаций, которая обладает широкими функциональными возможностями. К недостаткам данного сервиса можно отнести отсутствие русскоязычного интерфейса. Но опытных пользователей не останавливает этот нюанс.

ProShow Producer можно назвать универсальным, благодаря внушительному набору инструментов и простоте их использования. С помощью полезной программы презентаций можно сотворить шедевр из слайдов, используя встроенные шаблоны и спецэффекты. Основной девиз программы создания презентаций: простота, удобство и функциональность. Русский интерфейс приложения повышает его популярность. С помощью ProShow **Producer** можно создавать оригинальные показы слайдов с 3D-элементами, музыкальными треками и анимационными титрами. Благодаря готовым шаблонам можно сэкономить время на процессе компоновки слайдов.

SmartDraw - программа для создания рисованных презентаций с графиками, ссылками и прочими информационными материалами. Приложение несет в себе тысячи шаблонов, продвинутые инструменты работы с графическими элементами. Качество реализации пакета на высочайшем уровне.

Офисный пакет LibreOffice также содержит собственную программу для презентаций под названием Impress. Она способна как создавать несложные презентации в школу или университет для студентов, преподавателей, так и помочь в деле подготовки целых слайдовых докладов, бизнес-отчетов, где большую часть объема занимают красочные графики, таблицы, интерактивные элементы, изменяющие характеристики в реальном времени.

Одним словом, это редактор презентаций любого уровня сложности. Но в плане функциональности он значительно уступает близким аналогам. К примеру, в отличие от Google Slides, возможность совместной работы в режиме реального времени отсутствует. В Impress вообще почти нет сетевых функций - ни мгновенной синхронизации документов с сервером при наличии доступа в интернет, ни загрузки новых шаблонов дизайна презентации. Весь фунционал сконцентрирован на десктопе, дополнений минимальное количество.

#### Тема 8. Визуализация трехмерной графики

3D-моделирование - это процесс создания трёхмерной модели объекта. Задача 3Dмоделирования — разработать визуальный объёмный образ желаемого объекта. При этом модель может как соответствовать объектам из реального мира (автомобили, здания, ураган, астероид), так и быть полностью абстрактной (проекция четырёхмерного фрактала).

Графическое изображение трёхмерных объектов отличается тем, что включает построение геометрической проекции трёхмерной модели сцены на плоскость (например, экран компьютера) с помощью специализированных программ. Однако с созданием и внедрением 3D-дисплеев и 3D-принтеров трёхмерная графика не обязательно включает в себя проецирование на плоскость.

Трёхмерная графика активно применяется для создания изображений на плоскости экрана или листа печатной продукции в науке и промышленности, например, в системах автоматизации проектных работ (САПР; для создания твердотельных элементов: зданий, деталей машин, механизмов), архитектурной визуализации (сюда относится и так называемая «виртуальная археология»), в современных системах медицинской визуализации.

Самое широкое применение — во многих современных компьютерных играх, а также как элемент кинематографа, телевидения, печатной продукции.

Трёхмерная графика обычно имеет дело с виртуальным, воображаемым трёхмерным пространством, которое отображается на плоской, двухмерной поверхности дисплея или листа бумаги. В настоящее время известно несколько способов отображения трёхмерной информации в объемном виде, хотя большинство из них представляет объёмные характеристики весьма условно, поскольку работают со стереоизображением. Из этой области можно отметить стереоочки, виртуальные шлемы, 3D-дисплеи, способные демонстрировать трёхмерное изображение. Несколько производителей продемонстрировали готовые к серийному производству трёхмерные дисплеи. Но, чтобы насладиться объёмной картинкой, зрителю необходимо расположиться строго по центру. Шаг вправо, шаг влево, равно как и неосторожный поворот головы, карается превращением трёхмерности в несимпатичное зазубренное изображение. Решение этой проблемы уже созрело в научных лабораториях. Германский Институт Фраунгофера демонстрировал 3D-дисплей, при помощи двух камер отслеживающий положение глаз зрителя и соответствующим образом подстраивающий изображение, в этом году [когда?] пошёл ещё дальше. Теперь отслеживается положение не только глаз, но и пальца, которым можно «нажимать» трёхмерные кнопки. А команда исследователей Токийского университета создали систему, позволяющую почувствовать изображение. Излучатель фокусируется на точке, где находится палец человека, и в зависимости от его положения меняет силу акустического давления. Таким образом, становится возможным не только видеть объемную картинку, но и взаимодействовать с изображенными на ней предметами.

Однако и 3D-дисплеи по-прежнему не позволяют создавать полноценной физической, осязаемой копии математической модели, создаваемой методами трёхмерной графики.

Развивающиеся с 1990-х годов технологии быстрого прототипирования ликвидируют этот пробел. Следует заметить, что в технологиях быстрого прототипирования используется представление математической модели объекта в виде твердого тела (воксельная модель).

Рендеринг (Визуализация)

На этом этапе математическая (векторная) пространственная модель превращается в плоскую (растровую) картинку. Если требуется создать фильм, то рендерится последовательность таких картинок - кадров. Как структура данных, изображение на экране представлено матрицей точек, где каждая точка определена, по крайней мере, тремя числами: интенсивностью красного, синего и зелёного цвета. Таким образом рендеринг преобразует трёхмерную векторную структуру данных в плоскую матрицу пикселей. Этот шаг часто требует очень сложных вычислений, особенно если требуется создать иллюзию реальности. Самый простой вид рендеринга - это построить контуры моделей на экране компьютера с помощью проекции, как показано выше. Обычно этого недостаточно, и нужно создать иллюзию материалов, из которых изготовлены объекты, а также рассчитать искажения этих объектов за счёт прозрачных сред (например, жидкости в стакане).

Существует несколько технологий рендеринга, часто комбинируемых вместе. Например:

• Z-буфер (используется в OpenGL и DirectX 10);

• Сканлайн (scanline) — он же Ray casting («бросание луча», упрощенный алгоритм обратной трассировки лучей) — расчёт цвета каждой точки картинки построением луча из точки зрения наблюдателя через воображаемое отверстие в экране на месте этого пикселя «в сцену» до пересечения с первой поверхностью. Цвет пикселя будет таким же, как цвет этой поверхности (иногда с учётом освещения и т. д.);

• Трассировка лучей (рейтрейсинг, англ. raytracing) — то же, что и сканлайн, но цвет пикселя уточняется за счёт построения дополнительных лучей (отражённых, преломлённых и т. д.) от точки пересечения луча взгляда. Несмотря на название, применяется только обратная трассировка лучей (то есть как раз от наблюдателя к источнику света), прямая крайне неэффективна и потребляет слишком много ресурсов для получения качественной картинки;

• Глобальное освещение (англ. global illumination, radiosity) — расчёт взаимодействия поверхностей и сред в видимом спектре излучения с помощью интегральных уравнений.

Грань между алгоритмами трассировки лучей в настоящее время практически стёрлась. Так, в 3D Studio Max стандартный визуализатор называется Default scanline renderer, но он считает не только вклад диффузного, отражённого и собственного (цвета самосвечения) света, но и сглаженные тени. По этой причине чаще понятие Raycasting относится к обратной трассировке лучей, а Raytracing — к прямой.

Наиболее популярными системами рендеринга являются:

- PhotoRealistic RenderMan (PRMan)
- Mental ray
- V-Ray
- CoronaRenderer
- Arnold Render
- FinalRender
- Brazil R/S
- BusyRay
- Turtle
- Maxwell Render
- Fryrender
- Indigo Renderer
- LuxRender
- YafaRay
- POV-Ray

Вследствие большого объёма однотипных вычислений рендеринг можно разбивать на потоки (распараллеливать). Поэтому для рендеринга весьма актуально использование многопроцессорных систем. В последнее время активно ведётся разработка систем рендеринга, использующих GPU вместо CPU, и уже сегодня их эффективность для таких вычислений намного выше. К таким системам относятся:

- Refractive Software Octane Render
- AAA studio FurryBall
- RandomControl ARION (гибридная)
- Cycles
- V-Ray GPU Next
- LuxRender
- $\bullet$  Irav

Многие производители систем рендеринга для CPU также планируют ввести поддержку GPU (LuxRender, YafaRay, mental images iray).

### 5.2. Тематический план

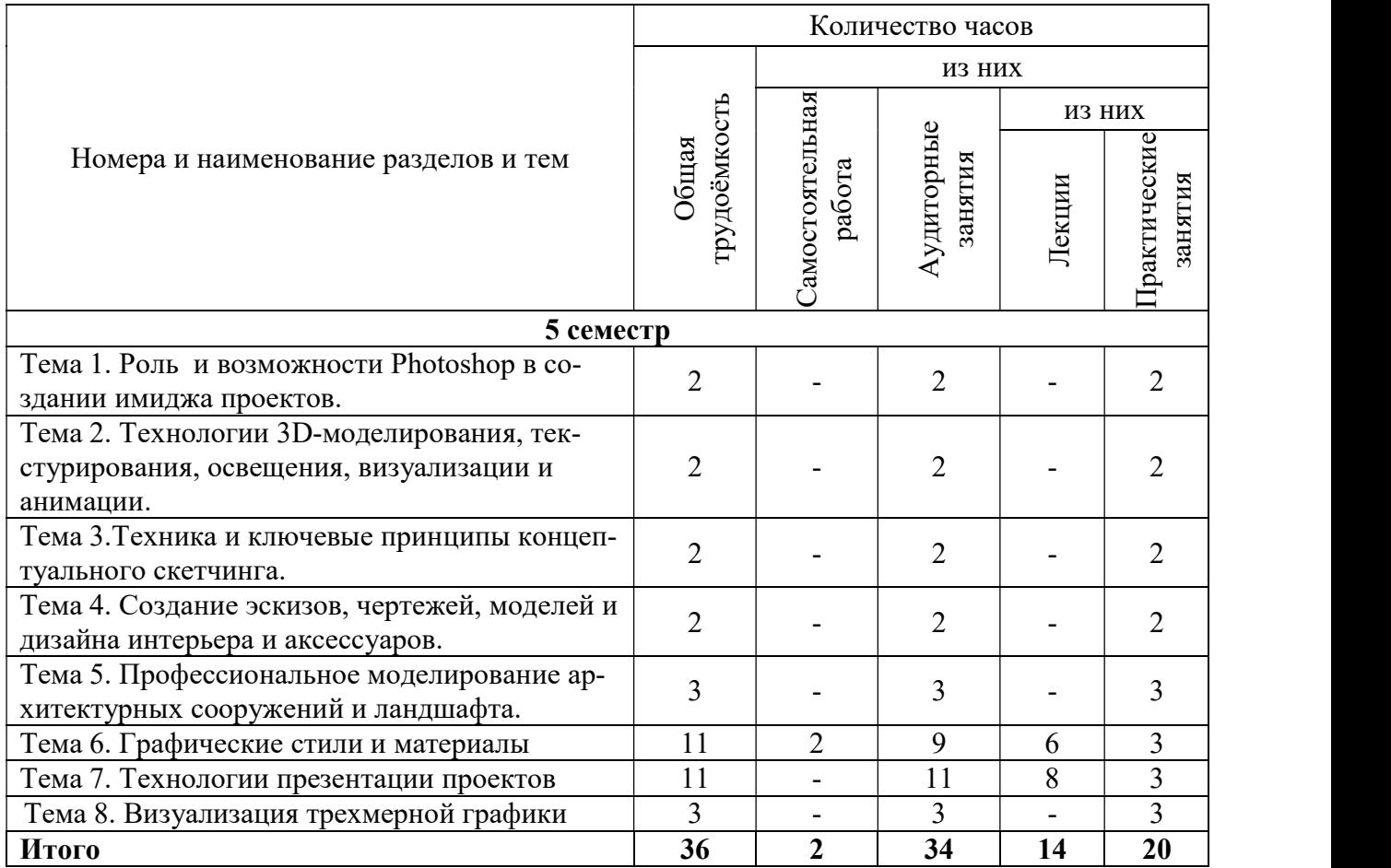

# 5.3. Лекционные занятия

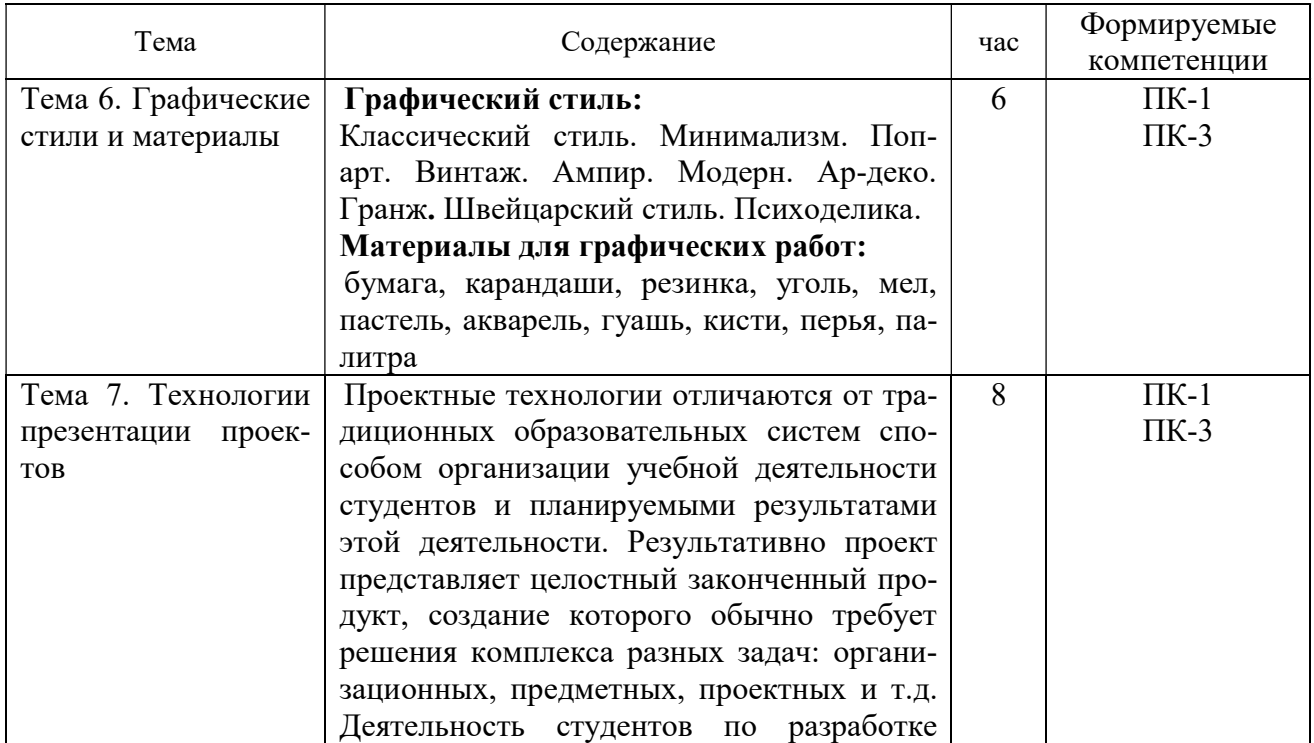

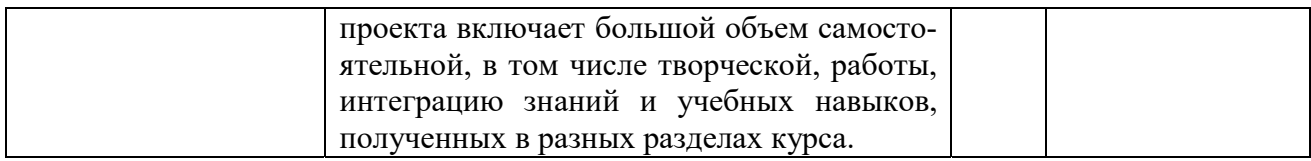

### 5.4. Практические занятия

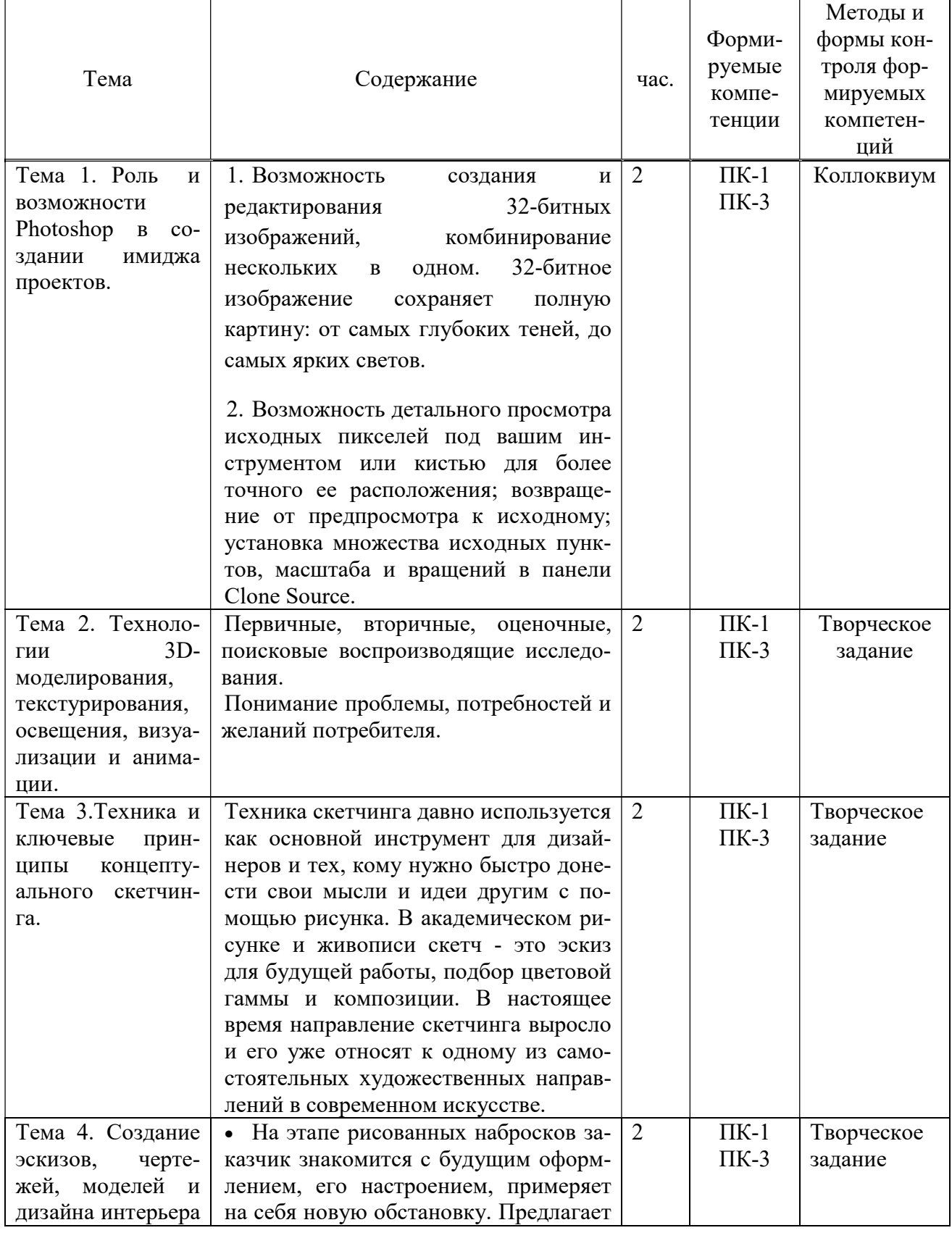

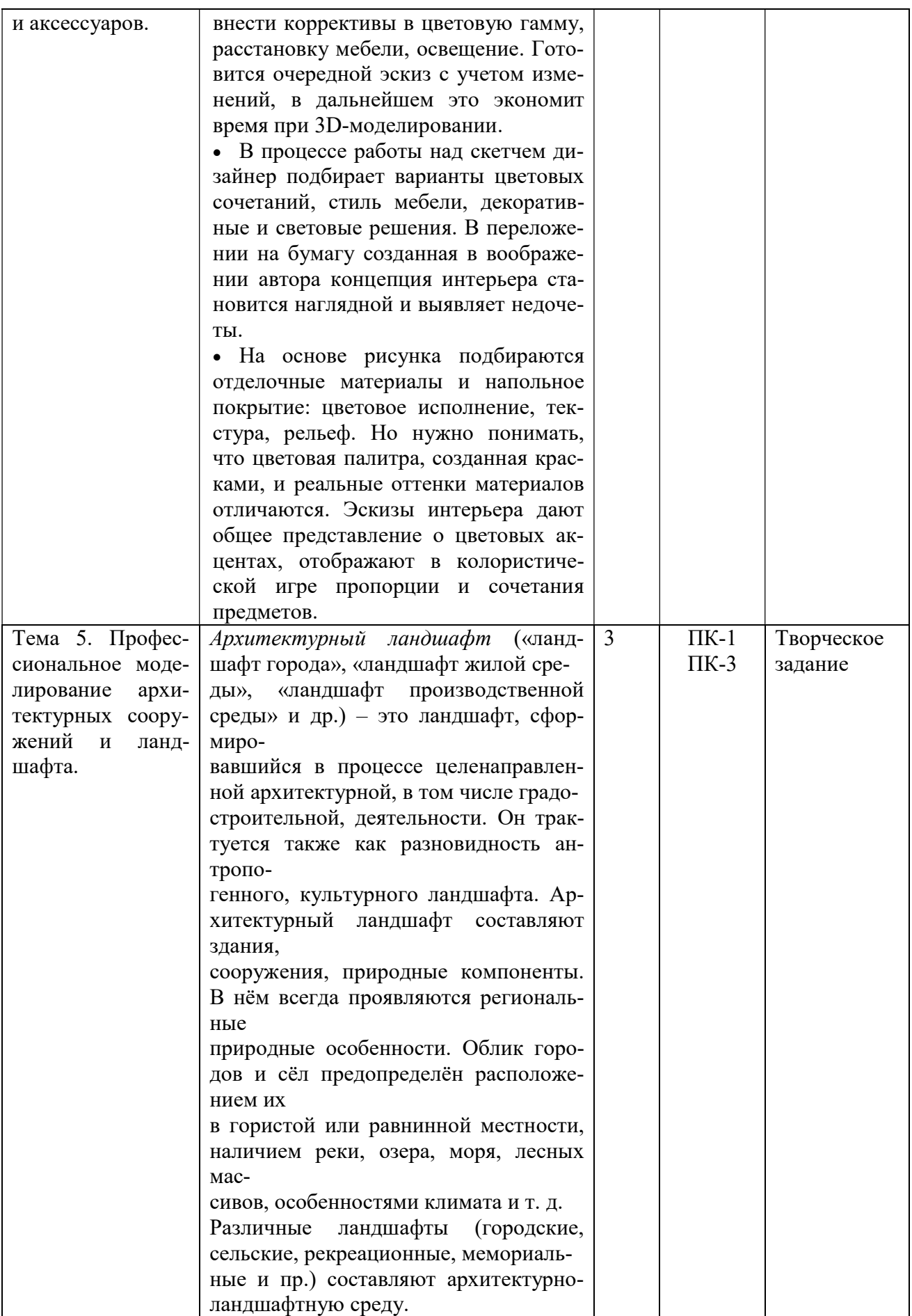

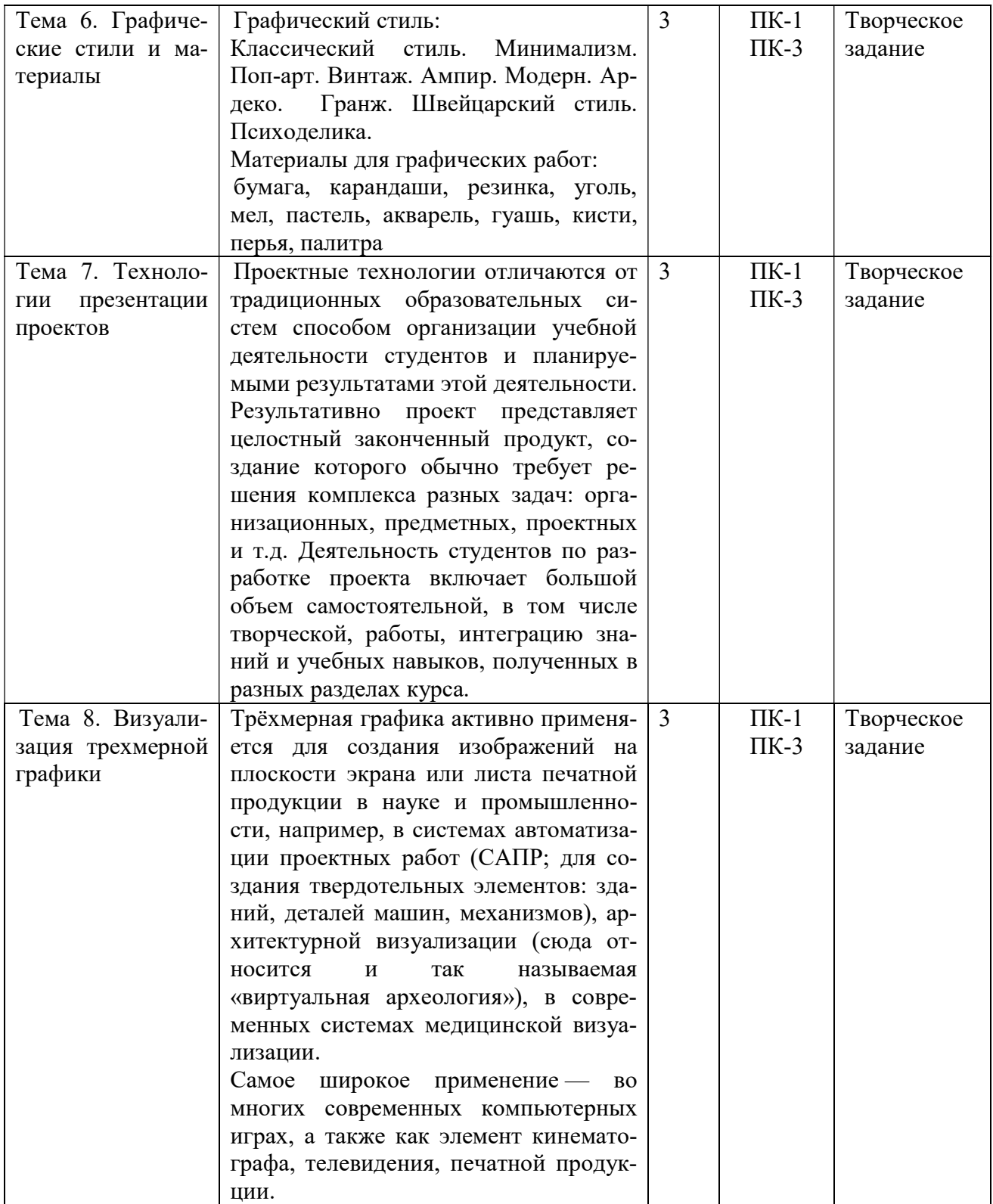

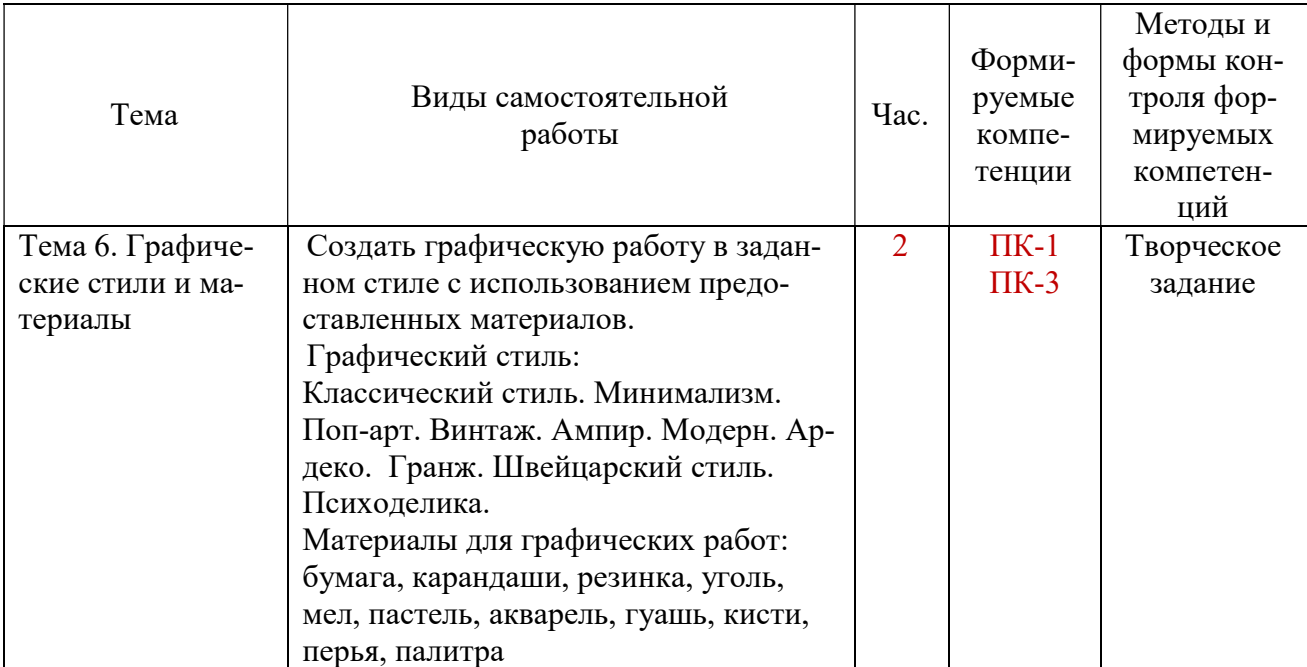

#### 5.5. Самостоятельная работа обучающихся

### 6. ФОНД ОЦЕНОЧНЫХ СРЕДСТВ ДЛЯ ПРОВЕДЕНИЯ ПРОМЕЖУТОЧНОЙ АТТЕСТАЦИИ ОБУЧАЮЩИХСЯ ПО ДИСЦИПЛИНЕ (МОДУЛЮ)

Фонд оценочных средств (ФОС) по дисциплине «Профессиональная презентация и подача проектов (AutoCad, Adobe Photohop, Google Sketch Up)» представлен отдельным документом и является частью рабочей программы.

### 7. ПЕРЕЧЕНЬ ОСНОВНОЙ И ДОПОЛНИТЕЛЬНОЙ УЧЕБНОЙ ЛИТЕРАТУРЫ, НЕОБХОДИМОЙ ДЛЯ ОСВОЕНИЯ ДИСЦИПЛИНЫ (МОДУЛЯ)

#### Печатные издания

1. Михеева Е.В. Информационные технологии в профессиональной деятельности [Текст]: учеб. пособие для спо / Е.В. Михеева. - 15-е изд. стереотип. - М.: Академия, 2018. - 384 с.

2. Нис Даниэль Основы ландшафтного рисунка для дизайнеров [Текст]: 1287 иллюстраций / Д. Нис; пер.с нем. - М.: Белый город, 2018. - 320с.

3. Рейнольдс Г. Презентация в стиле Дзен: дизайн, разработка, проведение и примеры [Текст] / Г. Рейнольдс. - М.: Вильямс, 2019. - 240 с.: ил.

4.Уэйншенк, С. 100 главных принципов дизайна: [16+] / С. Уэйншенк; пер. с англ. - 2 е изд. – СПб. : Питер, 2021. - 256 с.

#### Электронные издания (электронные ресурсы)

1. Бороздина Г.В. Психология и этика делового общения: учебник и практикум для вузов / Г.В. Бороздина, Н.А. Кормнова; под общей ред. Г.В. Бороздиной. — 2-е изд., перераб. и доп. — Москва: Юрайт, 2023. — 392 с. — Текст: электронный // Образовательная платформа Юрайт [сайт]. — URL: https://urait.ru/bcode/531592 (дата обращения: 18.05.2023).

2. Григорьева Е.И. Электронные издания. Технология подготовки: учебное пособие для вузов / Е.И. Григорьева, И.М. Ситдиков. — Москва: Юрайт, 2023. — 439 с. — Текст: электронный // Образовательная платформа Юрайт [сайт]. — URL: https://urait.ru/bcode/516166 (дата обращения: 18.05.2023).

3. Ивин А.А. Риторика: учебник и практикум для вузов / А.А. Ивин. — Москва: Юрайт, 2023. — 278 с. — Текст: электронный // Образовательная платформа Юрайт [сайт]. — URL: https://urait.ru/bcode/511845 (дата обращения: 18.05.2023).

4. Семенова Л.М. Имиджмейкинг: учебник и практикум для вузов / Л. М. Семенова. — Москва: Юрайт, 2023. — 141 с. — Текст: электронный // Образовательная платформа Юрайт [сайт]. — URL: https://urait.ru/bcode/517753 (дата обращения: 18.05.2023).

5. Скибицкая И.Ю. Деловое общение: учебник и практикум для вузов / И.Ю. Скибицкая, Э Г. Скибицкий. — Москва: Юрайт, 2023. — 239 с. — Текст: электронный // Образовательная платформа Юрайт [сайт]. — URL: https://urait.ru/bcode/531022 (дата обращения: 18.05.2023).

6. Шапцев В.А. Теория информации. Теоретические основы создания информационного общества : учебное пособие для вузов / В.А. Шапцев, Ю.В. Бидуля. — Москва: Юрайт, 2022. — 177 с. — Текст: электронный // Образовательная платформа Юрайт [сайт]. — URL: https://urait.ru/bcode/490739 (дата обращения: 18.05.2023).

### 8. ПЕРЕЧЕНЬ РЕСУРСОВ ИНФОРМАЦИОННО-ТЕЛЕКОММУНИКАЦИОННОЙ СЕТИ «ИНТЕРНЕТ», НЕОБХОДИМЫХ ДЛЯ ОСВОЕНИЯ ДИСЦИПЛИНЫ (МОДУЛЯ)

Для выполнения заданий, предусмотренных рабочей программой используются рекомендованные Интернет-сайты, ЭБС.

### Электронные образовательные ресурсы

1. Бесшовные текстуры. http://render911.ru/

2. Программа для дизайна на русском. http://www.amssoft.ru/lp/dint/st-programma-dlyadisaina-interjera.php

- 3. Мастер-классы. Рендер. http://render.camp/learn/classes/
- 4. Настройка физической камеры V-Ray. http://superuroki.ru/posts/vray-phys-cam-setup/
- 5. Настройки VRayPhysicalCamera. http://apartanen.livejournal.com/1856.html
- 6. Супер уроки. http://superuroki.ru/
- 7. Визуализация в ArchiCAD, настройка материалов и освещения комнат.

http://studyas.com/programmy-dlya-dizajna-interera/archicad/vizualizatsiya-v-archicad

8. Владимир Болоткин. Блог. http://www.bolotkinvladimir.com/2010/10/making-ofinception-part-iii.html

9. Библиотека профессиональных 3d полезностей. http://ru.renderstuff.com/

10. Карты отражений Reflection Maps в 3D Max.

http://topviewport.com/index.php?newsid=212

V-ray уроки как рендерить сетку. http://3deasy.ru/vray\_uroki/renderit-setku.php

11. eLIBRARY.RU: Научная электронная библиотека [Электронный ресурс]. – Режим доступа: http://elibrary.ru

12. ЭБС ЮРАЙТ - Режим доступа: https: //biblio-online.ru

13. ЭБС «ZNANIUM.COM» - Режим доступа: http://znanium.com

### 9. МЕТОДИЧЕСКИЕ УКАЗАНИЯ ДЛЯ ОБУЧАЮЩИХСЯ ПО ОСВОЕНИЮ ДИСЦИПЛИНЫ (МОДУЛЯ)

Содержание методических рекомендаций включает:

- цели и задачи изучения дисциплины;
- структура курса и конкретизированы отдельные модули, составляющие курс
- советы по планированию и организации времени, отведенного на изучение дисциплины;
- описание последовательности действий студента, или «сценарий изучения дисциплины»;
- рекомендации по использованию материалов учебно-методического комплекса;
- рекомендации по работе с литературой;
- советы по подготовке к зачету;
- разъяснения по поводу работы с тестовой системой курса, по выполнению домашних заданий и т.д.
- список рекомендуемой литературы.

1. Советы по планированию и организации времени, необходимого для изучения дисциплины. Рекомендуется следующим образом организовать время, необходимое для изучения дисциплины:

Работа с литературой – 1 час в неделю

Подготовка к практическому занятию – не менее 1 час.

Подготовка к каждому зачету – не менее 5 часов.

### 2. Описание последовательности действий студента («сценарий изучения дисциплины»).

Для понимания материала и качественного его усвоения рекомендуется следующая последовательность действий:

1. В течение недели выбрать время для работы с литературой.

2. При подготовке к практическим занятиям следующего дня, необходимо сначала прочитать основные понятия по теме домашнего задания. При выполнении упражнения или задачи нужно сначала понять, что требуется в задаче, какой теоретический материал нужно использовать, наметить план решения задачи. Если это не дало результатов, и Вы сделали задачу «по образцу» аудиторной задачи, или из методического пособия, нужно после решения такой задачи обдумать ход решения и попробовать решить аналогичную задачу самостоятельно.

#### 3. Рекомендации по использованию материалов рабочей программы.

Рекомендуется использовать текст лекций преподавателя (если он имеется), пользоваться рекомендациями по изучения дисциплины; использовать литературу, рекомендуемую составителями программы; использовать вопросы к экзамену, примерные контрольные работы. Учесть требования, предъявляемые к студентам и критерии оценки знаний.

### 4. Указания по организации работы с контрольно-измерительными материалами, по выполнению домашних заданий.

При выполнении домашних заданий необходимо сначала прочитать основные понятия и теоремы по теме домашнего задания. При выполнении упражнения или задачи нужно сначала понять, что требуется в задаче, какой теоретический материал нужно использовать, наметить план решения задачи. Если это не дало результатов, и Вы сделали задачу «по образцу» аудиторной задачи, или из методического пособия, нужно после решения такой задачи обдумать ход решения и попробовать решить аналогичную задачу самостоятельно.

#### 6. Советы при подготовке к зачету.

При подготовке к зачету следует в первую очередь обратить внимание на определения основных понятий курса, формулировки основных теорем. Определение должно формулироваться точно, любая неточность в формулировке определения, как правило, приводит к тому, что оно становится неверным.

Во время сдачи зачета для успешного выполнения индивидуального задания, оптимальна следующая стратегия: последовательно читайте условия задач и, если есть уверенность, что умеете ее решать – решайте, если ли есть сомнения, то переходите к следующей. Все «пропущенные» задачи пройдете второй раз. Если после второго прохода остались «белые пятна», то не следует заполнять их наугад. В заданиях части 2 полученный ответ часто можно проверить, подставив его в исходную задачу. И не забывайте о том, что задачи часто имеют «подводные камни».

#### 7. Советы по организации самостоятельной работы.

В связи с введением в образовательный процесс нового Федерального государственного образовательного стандарта все более актуальной становится задача организации самостоятельной работы студентов. Самостоятельная работа определяется как индивидуальная или коллективная учебная деятельность, осуществляемая без непосредственного руководства педагога, но по его заданиям и под его контролем.

Самостоятельная работа заключается в изучении отдельных тем курса по заданию преподавателя по рекомендуемой им учебной литературе, в решении заданий, решении кейсзадач, решении разноуровневых задач и заданий, выполнении расчетно-графических работ, в подготовке к контрольным работам, к устным ответам на практическом занятии; к докладам, сообщениям по теме, к докладам по проектам. Самостоятельная работа, включает освоение теоретической составляющей и выполнение расчётных задач.

Самостоятельная работа студентов является одной из основных форм внеаудиторной работы при реализации учебных планов и программ. По дисциплине «Профессиональная презентация и подача проектов» практикуются следующие виды и формы самостоятельной работы студентов:

- отработка изучаемого материала по печатным и электронным источникам, конспектам лекций;

- изучение лекционного материала по конспекту с использованием рекомендованной литературы;

- написание конспекта-первоисточника;

- завершение практических работ и оформление отчётов;

- подготовка материала-презентации.

Целью самостоятельной работы студентов является овладение фундаментальными знаниями, профессиональными умениями и навыками деятельности по профилю, опытом творческой, исследовательской деятельности.

Самостоятельная работа студентов способствует развитию самостоятельности, ответственности и организованности, творческого подхода к решению проблем учебного и профессионального уровня.

 Студент в процессе обучения должен не только освоить учебную программу, но и приобрести навыки самостоятельной работы. Студенту предоставляется возможность работать во время учебы более самостоятельно, чем учащимся в средней школе. Студент должен уметь планировать и выполнять свою работу.

Самостоятельная работа студентов является обязательной для каждого студента и определяется учебным планом.

При определении содержания самостоятельной работы студентов следует учитывать их уровень самостоятельности и требования к уровню самостоятельности выпускников для того, чтобы за период обучения искомый уровень был достигнут.

Для организации самостоятельной работы необходимы следующие условия:

-готовность студентов к самостоятельному труду;

-наличие и доступность необходимого учебно-методического и справочного материала; - консультационная помощь.

Формы самостоятельной работы студентов определяются при разработке рабочих программ учебных дисциплин содержанием учебной дисциплины, учитывая степень подготовленности студентов.

2. Виды самостоятельных работ

В учебном процессе выделяют два вида самостоятельной работы: - аудиторная; - внеаудиторная.

Аудиторная самостоятельная работа по дисциплине выполняется на учебных занятиях под непосредственным руководством преподавателя и по его заданию.

Внеаудиторная самостоятельная работа выполняется студентом по заданию преподавателя, но без его непосредственного участия.

Содержание внеаудиторной самостоятельной определяется в соответствии с рекомендуемыми видами заданий согласно примерной и рабочей программ учебной дисциплины.

Самостоятельная работа может осуществляться индивидуально или группами студентов в зависимости от цели, объема, конкретной тематики самостоятельной работы, уровня сложности, уровня умений студентов.

Контроль результатов внеаудиторной самостоятельной работы студентов может осуществляться в пределах времени, отведенного на обязательные учебные занятия по дисциплине и внеаудиторную самостоятельную работу студентов по дисциплине, может проходить в письменной, устной или смешанной форме.

Виды внеаудиторной самостоятельные работы студентов:

- подготовка докладов и информационных сообщений на заданные темы и их слайдового сопровождения;

- завершение практических работ и оформление отчётов;

- написание конспекта первоисточника;

- созлание материала-презентации.

Чтобы развить положительное отношение студентов к внеаудиторной самостоятельные работы студентов, следует на каждом ее этапе разъяснять цели работы, контролировать понимание этих целей студентами, постепенно формируя у них умение самостоятельной постановки задачи и выбора цели.

Оценка вашей успешности ведется в традиционной системе: «отлично», «хорошо», «удовлетворительно», «неудовлетворительно»- и отражается в электронном журнале, рассчитывается по формуле, в которой видам самостоятельной работы может быть присвоен разный вес – от 1 до 4; определены критерии оценивания в тестовой форме контроля: от 30 % до 59% правильных ответов в тесте - «удовлетворительно»;  $60\%$  - 79% - «хорошо»;  $80\%$  -100% «отлично».

По результатам выполнения СРС можно определить текущую успеваемость и рейтинг студента. Своевременная сдача работ, выполненных самостоятельно или на аудиторных занятиях, межсессионных заданий стимулируется ограничением сроков их приема, дополнительными к весу оценки, установленной ранее и влияющей на окончательную оценку.

#### 10. ПЕРЕЧЕНЬ ИНФОРМАЦИОННЫХ ТЕХНОЛОГИЙ, ИСПОЛЬЗУЕМЫХ ПРИ **ОБРАЗОВАТЕЛЬНОГО** ЛИСШИПЛИНЕ **ОСУШЕСТВЛЕНИИ** ПРОШЕССА ПО (МОЛУЛЮ). ВКЛЮЧАЯ ПЕРЕЧЕНЫ ПРОГРАММНОГО ОБЕСПЕЧЕНИЯ. СОВРЕМЕННЫХ ПРОФЕССИОНАЛЬНЫХ БАЗ ДАННЫХ И ИНФОРМАЦИОННЫХ СПРАВОЧНЫХ СИСТЕМ

#### Перечень информационных технологий:

Платформа для презентаций Microsoft PowerPoint; онлайн платформа для командной работы Miro; текстовый и табличный редактор Microsoft Word; портал института http://portal.midis.info

#### Перечень программного обеспечения:

PureRef

1С: Предприятие. Комплект для высших и средних учебных заведений (1С – 8985755) Mozilla Firefox Adobe Reader Eset NOD32 Windows 10 Adobe Illustrator Adobe InDesign Adobe Photoshop **ARCHICAD 24 Blender** DragonBonesPro Krita

ZBrush 2021 FL Microsoft Office 2016 На первых 4 + преподавательский САПР Грация САПР Assyst «Балаболка» NVDA.RU

Современные профессиональные базы данных и информационные справочные системы

«Гарант аэро» КонсультантПлюс Научная электронная библиотека «Elibrary.ru».

Сведения об электронно-библиотечной системе

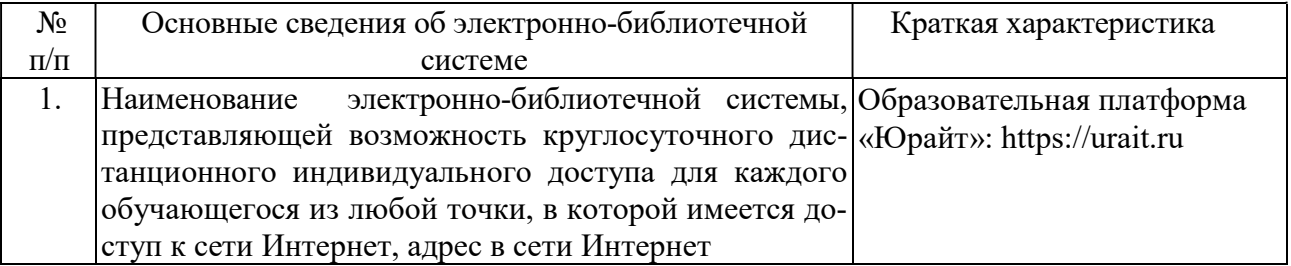

### 11. МАТЕРИАЛЬНО-ТЕХНИЧЕСКАЯ БАЗА, НЕОБХОДИМАЯ ДЛЯ ОСУЩЕСТВЛЕНИЯ ОБРАЗОВАТЕЛЬНОГО ПРОЦЕССА ПО ДИСЦИПЛИНЕ (МОДУЛЮ)

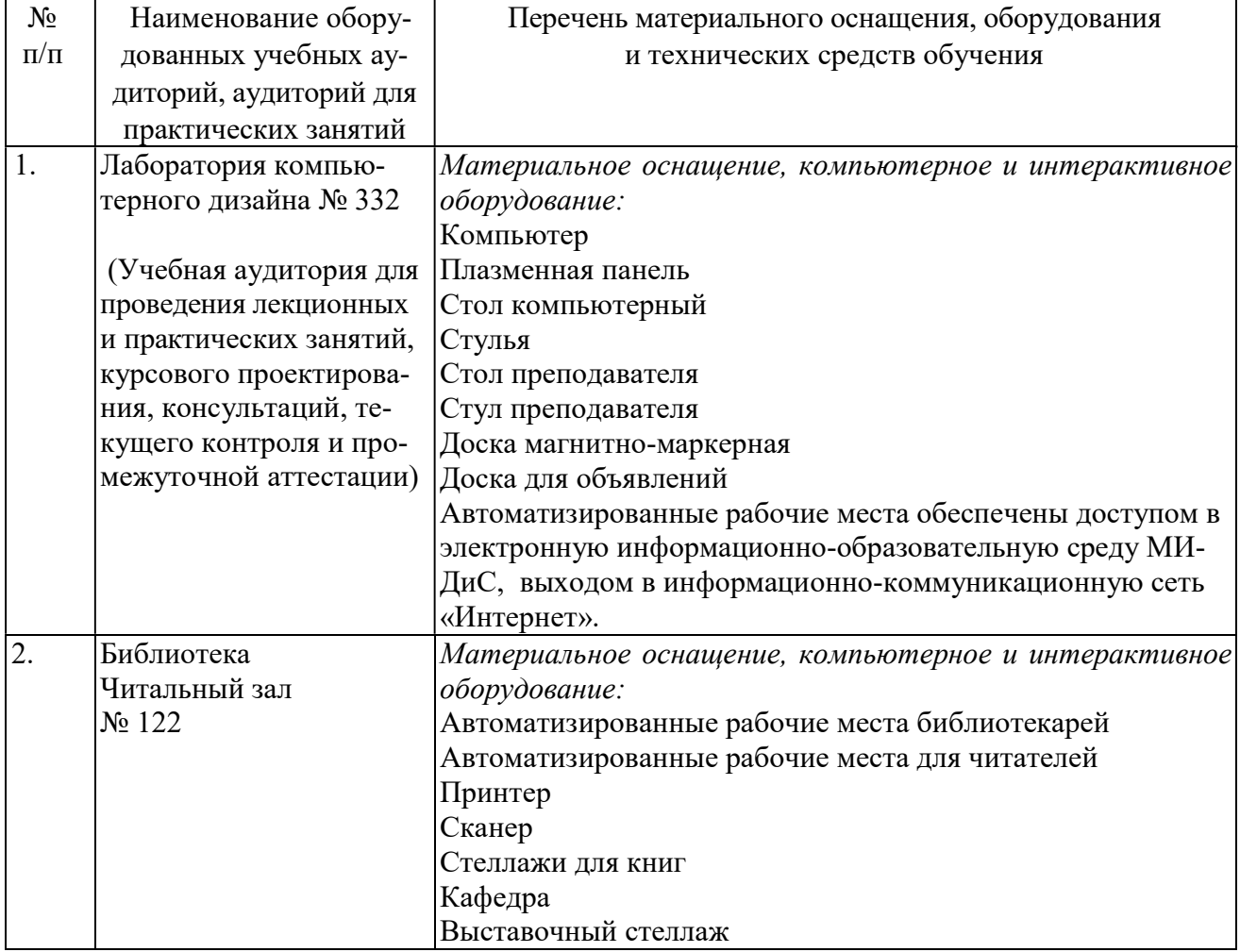

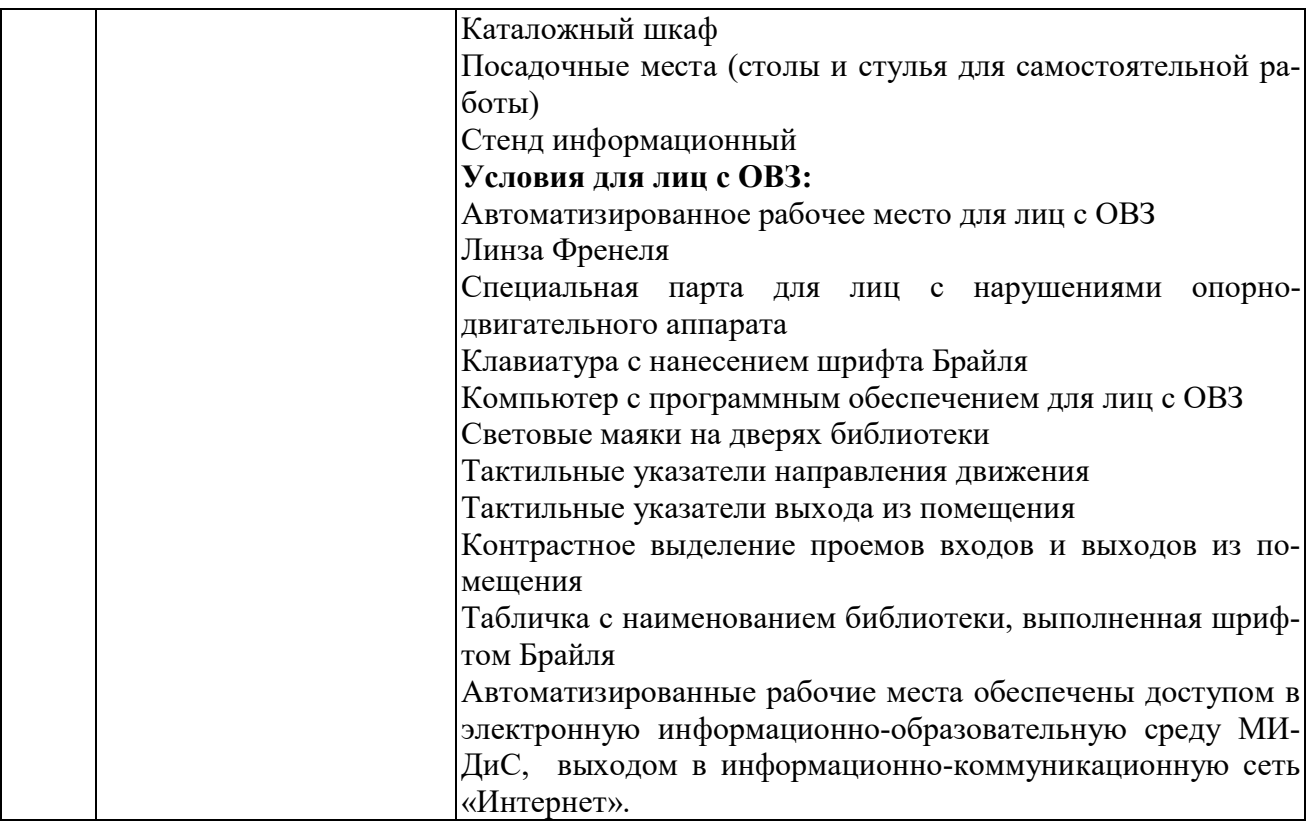